# LoadTester command line tool

## Contents

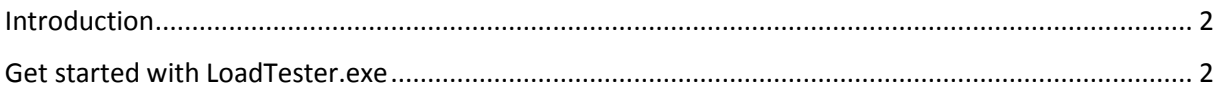

## <span id="page-1-0"></span>Introduction

LoadTester.exe is a command line tool that is capable of launching predefined stress test scenarios. You can use this tool to integrate stress testing within your testing solution.

## <span id="page-1-1"></span>Get started with LoadTester.exe

In order to use this command line tool you have to first define your stress test scenarios by using PI Engine.

#### *Scenario definition:*

Please refer to the following documents to create your stress test scenarios:

- HTTP stress Test.pdf
- SQL Server Stress Test.pdf
- Oracle Stress Test.pdf
- MySQL Stress Test.pdf

Those documents can be download from<http://www.piengine.net/Resources>

Once you have defined your desired scenario you have to save it by using the *"Save"* link button. For example in the *HTTP Loader* tab, the link button is on the right part.

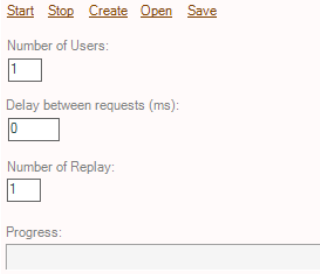

#### *Specify the number of users, scenario replays and delays*

LoadTester.exe will use the configured values that you have set in PI Engine with the configuration dashboard:

- 1. Launch PI Engine
- 2. Open the configuration dashboard  $\sqrt[8]{\ }$
- 3. Select the desired load tester tab page:

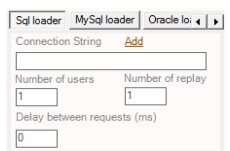

- 4. Fill all the information needed like the number of users, the number of replay, the delay between requests and the connection strings if applicable.
- 5. Save the configuration dashboard

The parameters you have set in the configuration dashboard will be used directly by the LoadTester.exe when it is launched.

### *Launcing the command line tool:*

Once your scenario is saved and the configuration set as described above, you can launch the LoadTester.exe by following those steps:

- 1. Open a DOS command prompt
- 2. Go to the PI Engine installation directory
- 3. Execute the following commands depending on the type of stress test you are performing:

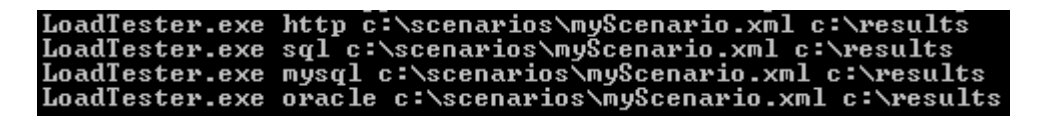

The tool takes 3 arguments:

- The test type. The possible values are *http, sql, mysql or oracle*
- The full path to the scenario file that was created with PI Engine
- The directory that will contain the stress test results